# **BUSINESS-WIFI für Aussteller und Veranstalter**

Für einen schnellen und sicheren Zugang ins Internet in der Messe und Stadthalle Cottbus haben wir für Sie ein eigenes WLAN-Netzwerk eingerichtet. Hier können Sie mit gutem Gewissen surfen, denn Ihre E-Mail-Adresse wird nicht gespeichert oder für Marketingzwecke verwendet.

Unser Zugang steht Ihnen ohne Begrenzung des Datenvolumens zur Verfügung. Die Codes gelten pro Gerät und sind nicht übertragbar. Aufgrund der variablen Anzahl an Endgeräten, die das WiFi nutzen, kann die Datentransferrate jedoch variieren.

Das WLAN ist ausschließlich im Rahmen der Veranstaltung erreichbar.

# **Was kostet das Business-WLAN?**

Für unser Netzwerk bieten wir Ihnen Einzelzugänge (SINGLE), einen Gruppenzugang für mehrere Nutzer (MULTI) und individuelle Veranstalter-Pakete (MEGA) an.

### WLAN-Paket **SINGLE 10,- €** pro Tag

für 1 Gerät mit unbegrenztem Datenvolumen pro Tag und einer Datentransferrate von bis zu 10 Mbit/s für E-Mail und Messenger-Dienste

#### WLAN-Paket **MULTI 40,- €** pro Tag

für bis zu 5 Geräte mit unbegrenztem Datenvolumen pro Tag und einer Datentransferrate von bis zu 50 Mbit/s ohne Einschränkungen für Online-Dienste

Wir stellen einen Gruppenschlüssel für alle User bereit. Der Zugang erfolgt ebenfalls mittels Benutzername und Passwort. Die Zugangsdaten erhalten Sie am Aufbau- bzw. Veranstaltungstag im Veranstalterbüro oder direkt von der Projektleitung.

# WLAN-Paket MEGA **University of the University of American Structure of the University of American Structure of the University of American Structure of the University of American Structure of the University of American Stru**

Wir beraten Sie gern zu diesen erweiterten Leistungen und Konditionen, wie der Einrichtung von Mitarbeiter- und Gastzugängen und der Definition unterschiedlicher Nutzerpakete für Streaming oder Live-Übertragung

### **Welche Leistungen können Sie vom CMT-WLAN erwarten?**

Störungsfreier Betrieb und stabile WLAN-Verbindung während der kompletten Veranstaltungsdauer im gesamten Gebäude der Messe- bzw. Stadthalle. Höchstmögliche Datensicherheit und WLAN-Geschwindigkeit.

# **So nutzen Sie das WLAN-Netz der CMT Cottbus.**

Die Benutzung des WLAN ist nur über einen passwortgeschützten Zugang möglich.

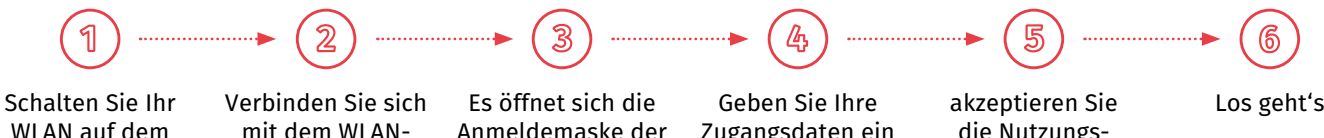

WLAN auf dem Endgerät ein

mit dem WLAN-Netz "CMTGUEST"

Anmeldemaske der CMT Cottbus

Zugangsdaten ein

die Nutzungsbedingungen und klicken Sie auf "Einloggen"

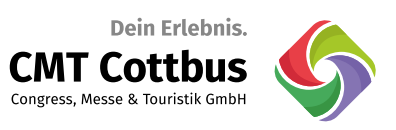

# **Was tun, wenn das WLAN nicht funktioniert?**

Prüfen Sie in Ihren WLAN-Einstellungen, ob Sie mit dem WLAN "CMTGUEST" verbunden sind. Geben Sie in die Adresszeile Ihres Browsers eine beliebige Internetadresse ein. Es erscheint automatisch das Log-in Fenster der CMT-Cottbus. Prüfen Sie zudem, ob das WLAN wirklich eingeschaltet und der Flugmodus deaktiviert ist. Prüfen Sie die Gültigkeit Ihres Tickets und den nicht möglichen Gerätewechsel.

# **Was ist zu beachten?**

Der Aufbau von eigenen Access Points ist nicht gestattet. Sollte ein eigenes WLAN gewünscht sein, ist dies anmelde- und kostenpflichtig.

# **Ihre Ansprechpartner**

**Dajana Schönemann Sahrah Furkert** Leiterin Messen

T. +49 355 7542-138

T. +49 355 7542-125 sahrah.furkert@cmt-cottbus.de dajana.schoenemann@cmt-cottbus.de